# Threads / AsyncTask

### Goal

Learn everything needed to complete the Family Map Login assignment

- Thread concepts
- Android AsyncTasks
- Family Map Login Architecture

### Threads

- By default, programs do one thing at a time
- They start executing in main(), and when main() completes, the program terminates

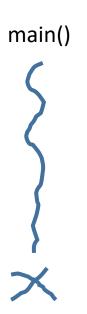

#### Threads

- Often, it is desirable for a program to do multiple things at the same time (concurrently, in parallel)
- To do this, a program can create multiple "threads" of control, each of which represents something the program is working on

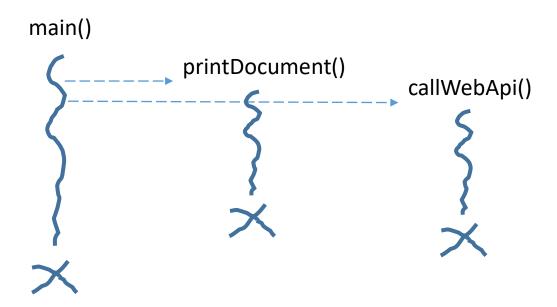

### Threads

- A program starts with one "main" thread
- Additional threads can be created as needed
- Each thread has its own runtime stack, so it can run independently from the other threads

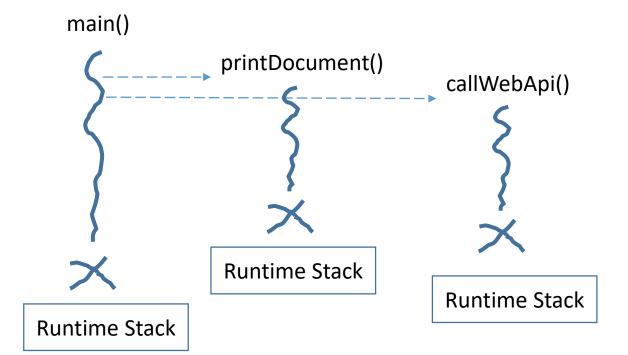

## Java Threads Example

```
public class JavaThreadExample {
                 public static void main(String[] args) {
                                   CountingThread countUp = new CountingThread("UP", 0, 50, 1);
                                   CountingThread countDown = new CountingThread("DOWN", 50, 0, -1);
                                   countUp.start();
                                   countDown.start();
                                   System.out.println("Leaving Main Thread");
class CountingThread extends Thread {
                 private String _name;
                 private int _start;
                 private int stop;
                 private int _increment;
                 public CountingThread(String name, int start, int stop, int increment) {
                                   _name = name;
                                   _start = start;
                                   stop = stop;
                                   _increment = increment;
                 public void run() {
                                  for (int i = _start; i != _stop; i += _increment) {
                                                    System.out.println( name + ": " + i);
```

#### User Interface Thread

- In a program with a graphical user interface (GUI), there is a special "UI thread" that processes all user interface activity
- All method calls on widget objects must be done on the UI thread
- All event listeners are called on the UI thread by the UI system (Android)

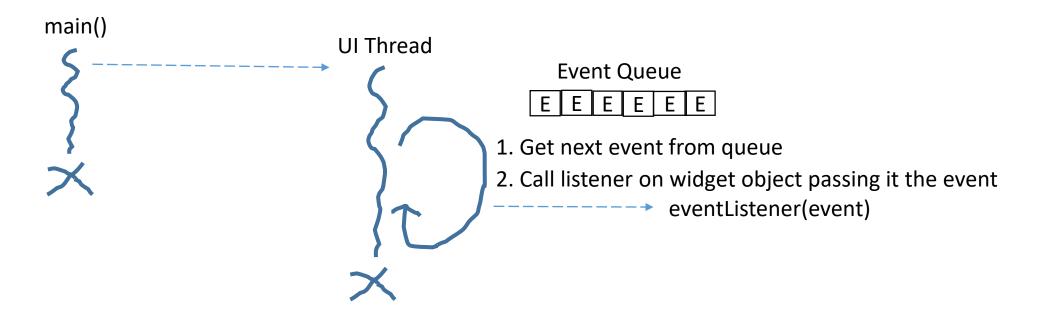

### User Interface Thread

- Event listeners should return quickly so they don't tie up the UI thread (which would cause the UI to "freeze" and become unresponsive)
- If an event listener needs to do something that takes a long time (print a document, call a web API, etc.), it should do so on a background thread

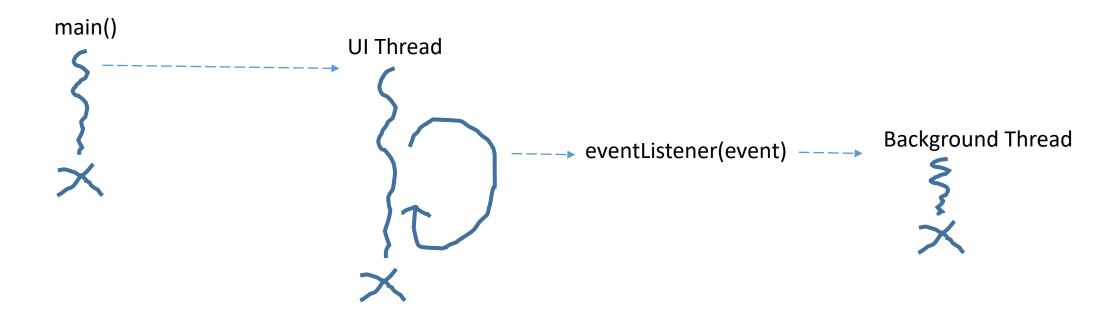

### Android AsyncTasks

- In Android, you can use regular Java threads to do background processing
- However, Android also provides a class called AsyncTask, which is better for background threads that need to perform UI operations (e.g., provide user feedback using progress bar, busy icon, etc.)
- AsyncWebAccess example
- AsyncWebAccess with Listener example

## Family Map Login Architecture

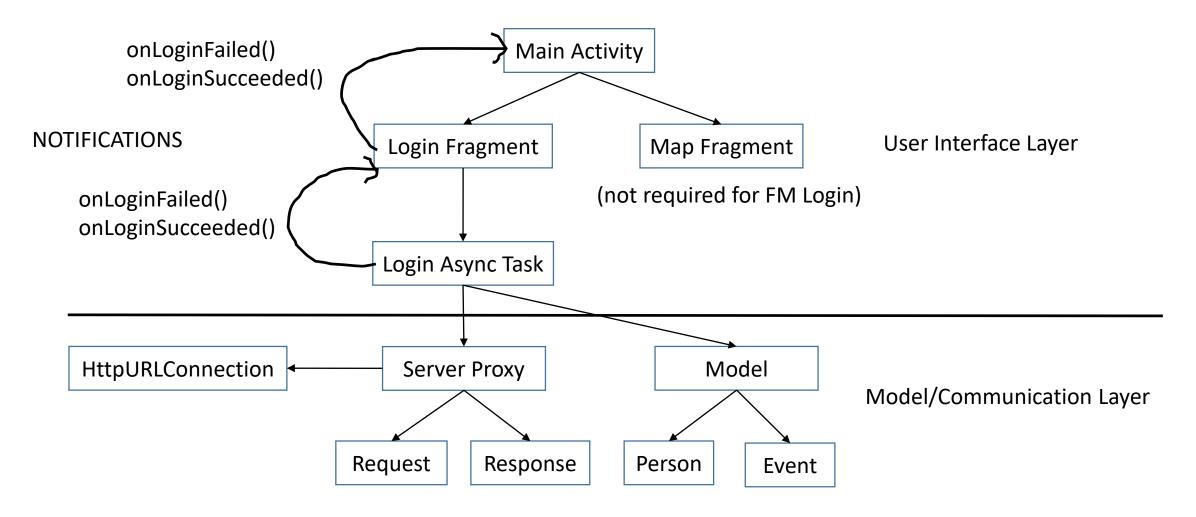